### **NAME:IBEZIM FAVOUR CHINENYE**

### **MATRIC NUMBER: 16/ENG01/010**

### **DEPARTMENT: CHEMICAL ENGINEERING**

**QUESTION 4a** 

### **i. Fixed Point**

```
commandwindow
clear
clc
format long g
p=0.35;
q = 9.81;m = 68.1;t = 10;v = 40;
for i=1:inf
    iter(i+1) = i;p(i+1) = ((g*m)/v) * (1 - exp ((-p(i) * t)/m));Ea(i+1)=abs(((p(i+1)-p(i))/p(i+1))*100);
    if Ea(i+1) \le 1E-11
        break
     end
end
p';
iter'
Ea'
table=[iter',p',Ea']
```
#### **COMMAND WINDOW**

ans =

ans =

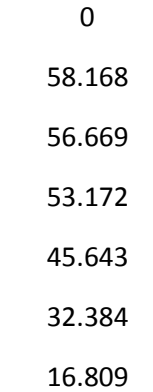

6.3246

1.9647

0.56647

0.15956

0.044645

0.012468

0.00348

0.00097117

0.00027102

7.563e-05

2.1105e-05

5.8896e-06

1.6435e-06

4.5865e-07

1.2799e-07

3.5716e-08

9.967e-09

- 2.7814e-09
- 7.7617e-10

2.1659e-10

6.044e-11

1.6862e-11

4.7166e-12

table =

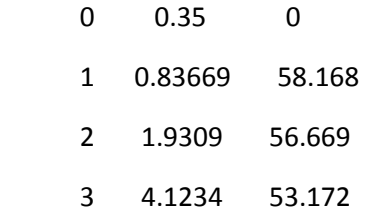

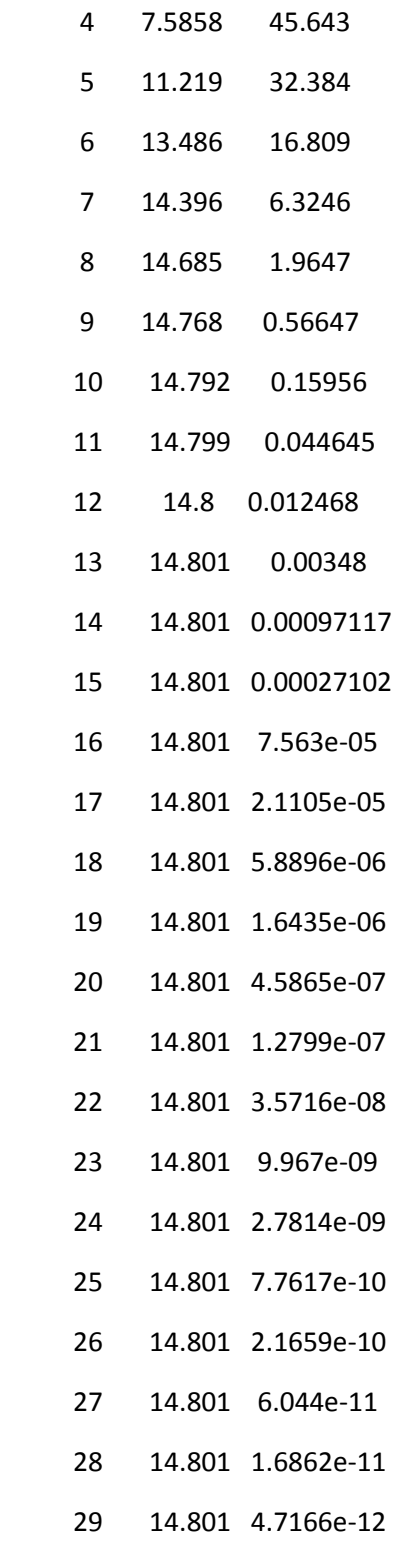

### **ii. Newton Raphson**

commandwindow clear clc format long g syms p  $g = 9.81;$ 

 $/ 100 p \$   $/ 100 p \$ 

- (73454083756366225\*exp(-(100\*p)/681))/(748767418515456\*p) - (2938163350254649\*(exp(- (100\*p)/681) - 1))/(4398046511104\*p^2)

 $q =$ 

4398046511104 p

--------------------------------------- + 40

 $\backslash$  681 / /

| exp| - ----- | - 1 | 2938163350254649

 $/ / 100 p$ 

(2938163350254649\*(exp(-(100\*p)/681) - 1))/(4398046511104\*p) + 40

 $a =$ 

```
v = 40;t = 10;m = 68.1;a = v - (( (g*m)/p) * (1 - exp ((-p*t)/m)))pretty(a)
q = diff(a)pretty(q)
p = 0.35;% p = double(subs(p - (a/q)))for i= 1:10;
    iter(i+1) = i;pf(i) = p;p = double(subs(p - (a/q)));
    pf(i+1) = p;Ea(i+1) = abs(((pf(i+1)-pf(i))/pf(i+1))*100);
    if Ea(i+1) \le 1E-11
         break
     end
end
iter'
pf'
Ea'
table(iter',pf',Ea')
```
exp| - ----- | 73454083756366225 | exp| - ----- | - 1 | 2938163350254649

 $\backslash$  681 /  $\backslash$  681 / /

- -------------------------------- - ---------------------------------------

748767418515456 p 2

4398046511104 p

#### **COMMAND WINDOW**

 $ans =$ 

0

- 1
- 
- 2
- 3
- 4
- 
- 5
- 6
- 7

 $ans =$ 

0.35

8.34099580691024

13.3210094965819

- 14.7172021430025
- 14.8008605185077

14.8011359420219

14.8011359449913

14.8011359449913

 $ans =$ 

0

95.8038583389523

37.3846568531425

9.48680756609994

0.565226429913042

0.00186082686707078

2.00616185516846e-08

0

ans =

8×3 table

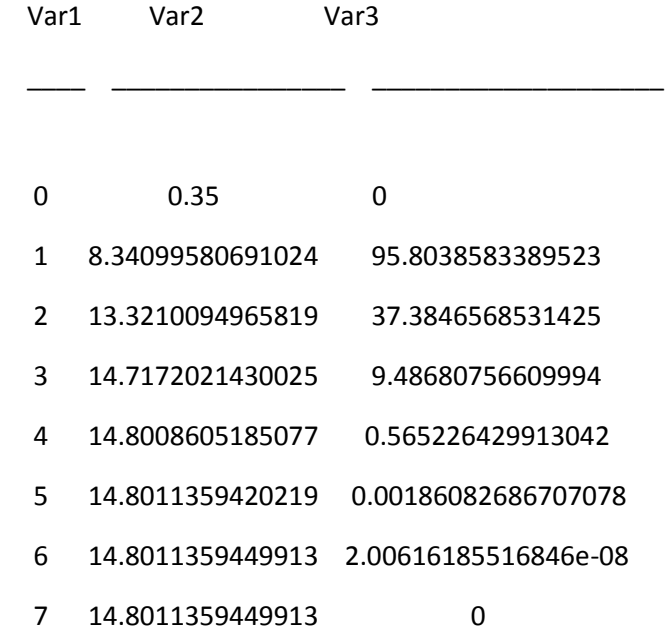

### **COMPARING RESULTS**

**It can be seen that the values obtained from Newton Raphson converges faster than of fixed point iteration.** 

# **QUESTION 4B**

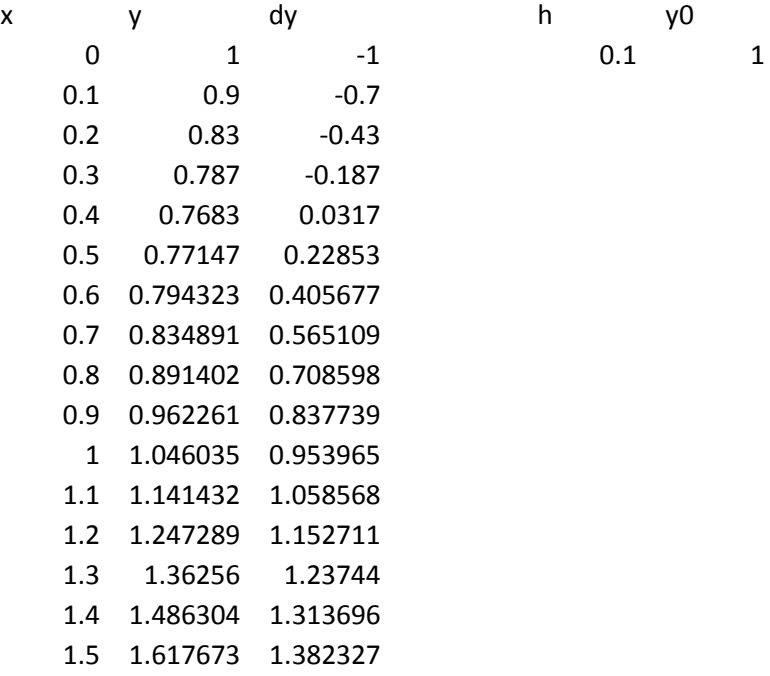

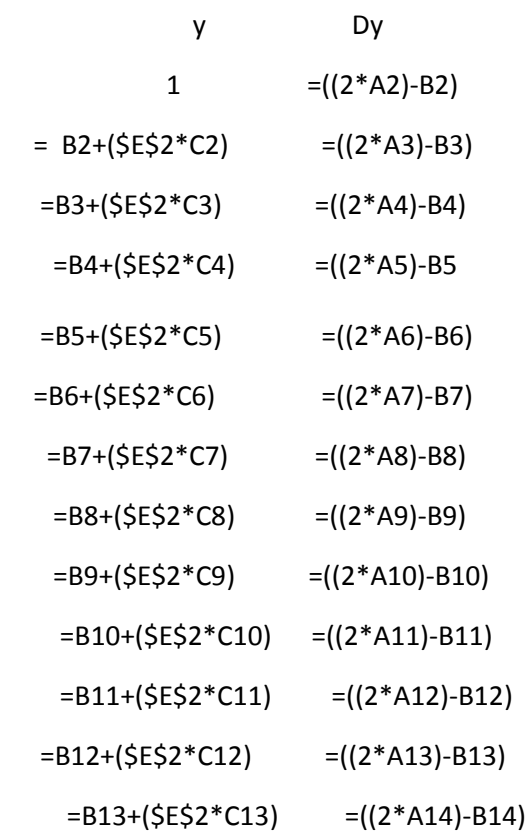

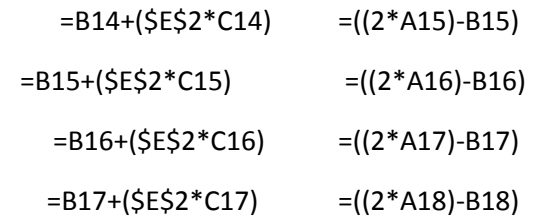

# **QUESTION 4 C**

# **EXCEL**

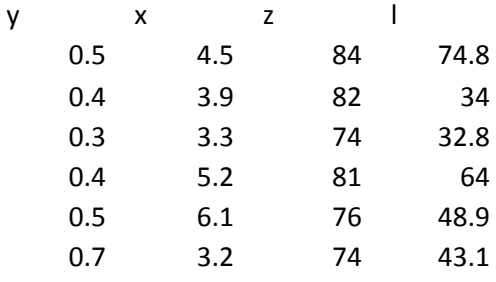

### SUMMARY OUTPUT

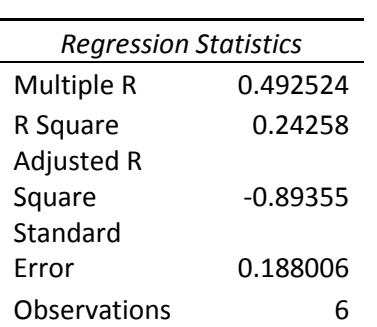

### ANOVA

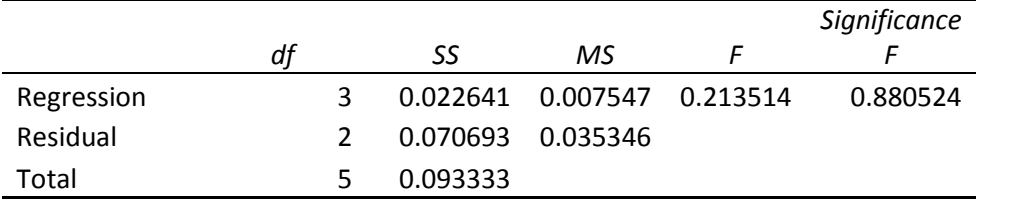

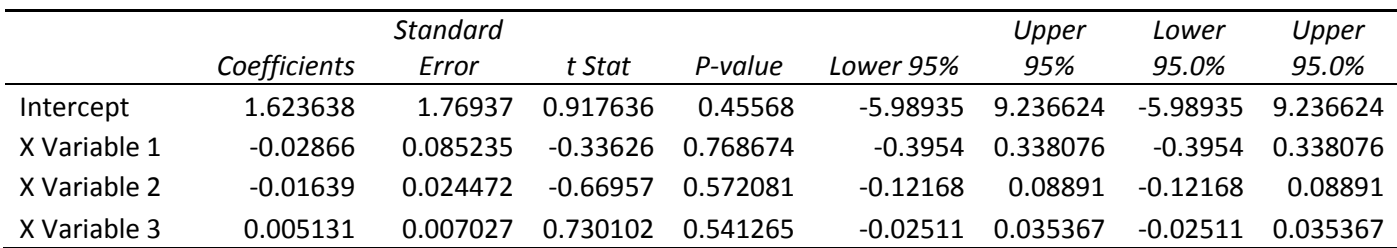

### **COMMENT**

**The value of R^2 is very far from 1 , hence the model is not suitable to represent the system** 

### **MATLAB**

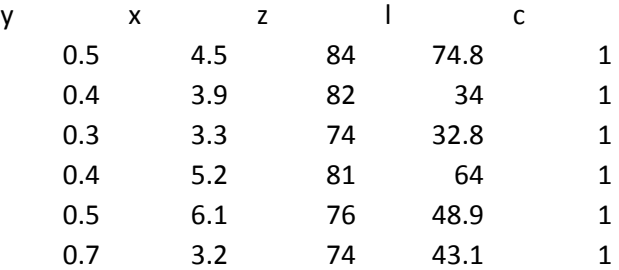

```
commandwindow
clear
clc
format short g
greg = xlsread('testmultiple') 
y = \text{greg}(:, 1)x1 = \text{greg}(:,2)x0 = \text{greg}(:, 5)x2 = \text{greg}(:, 3)x3 = \text{greg}(:, 4)x = [x0, x1, x2, x3]beed =regress(y, x)a0 = beed(1)a1 = \text{beed}(2)a2 = \text{beed}(3)a3 = \text{beed}(4)ysim = a0 + a1*x1 + a2*x2 + a3*x3Rvalue = corr(y, ysim)Rsquare = Rvalue^2
```
### **COMMAND WINDOW**

greg =

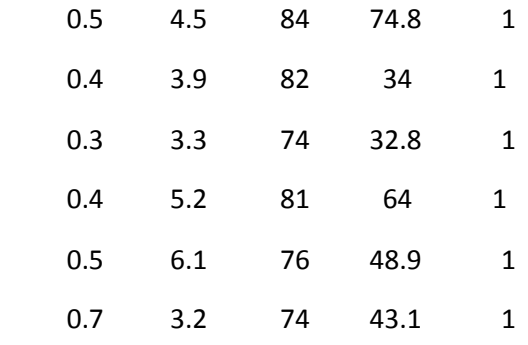

 $y =$ 

 0.5 0.4 0.3 0.4 0.5 0.7

 $x1 =$ 

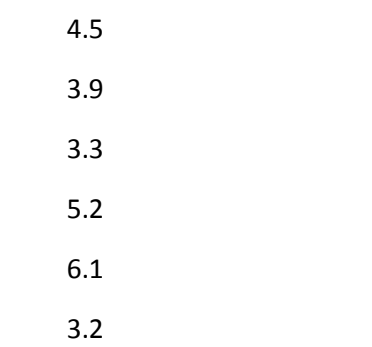

 $x0 =$ 

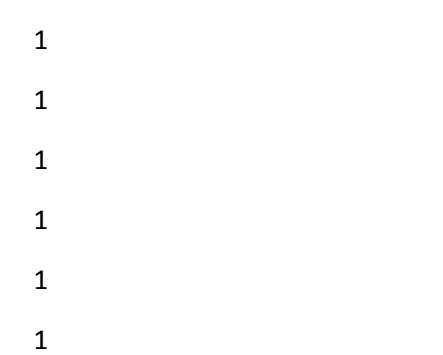

 $x2 =$ 

- 84 82 74 81 76
- 74

x3 =

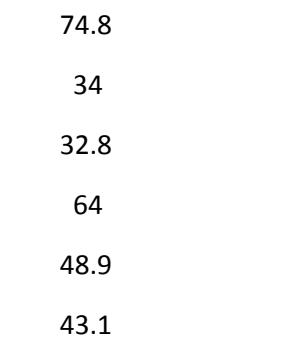

 $x =$ 

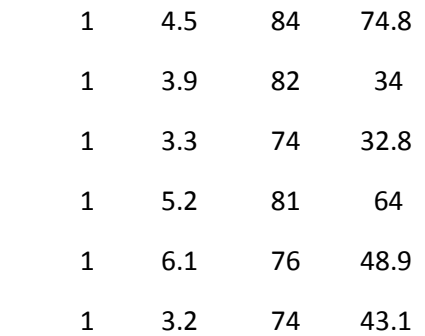

1.6236

-0.028662

-0.016386

0.0051308

 $a0 =$ 

1.6236

 $a1 =$ 

-0.028662

 $a2 =$ 

-0.016386

 $a3 =$ 

0.0051308

ysim =

0.50202

0.34265

### 0.48478

0.4757

0.45436

0.54049

Rvalue =

0.49252

Rsquare =

0.24258

# **QUESTION 4 d**

### **Microsoft Excel**

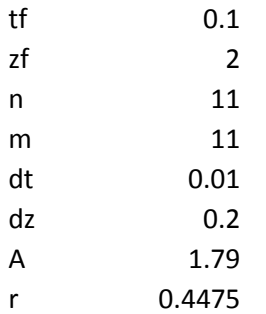

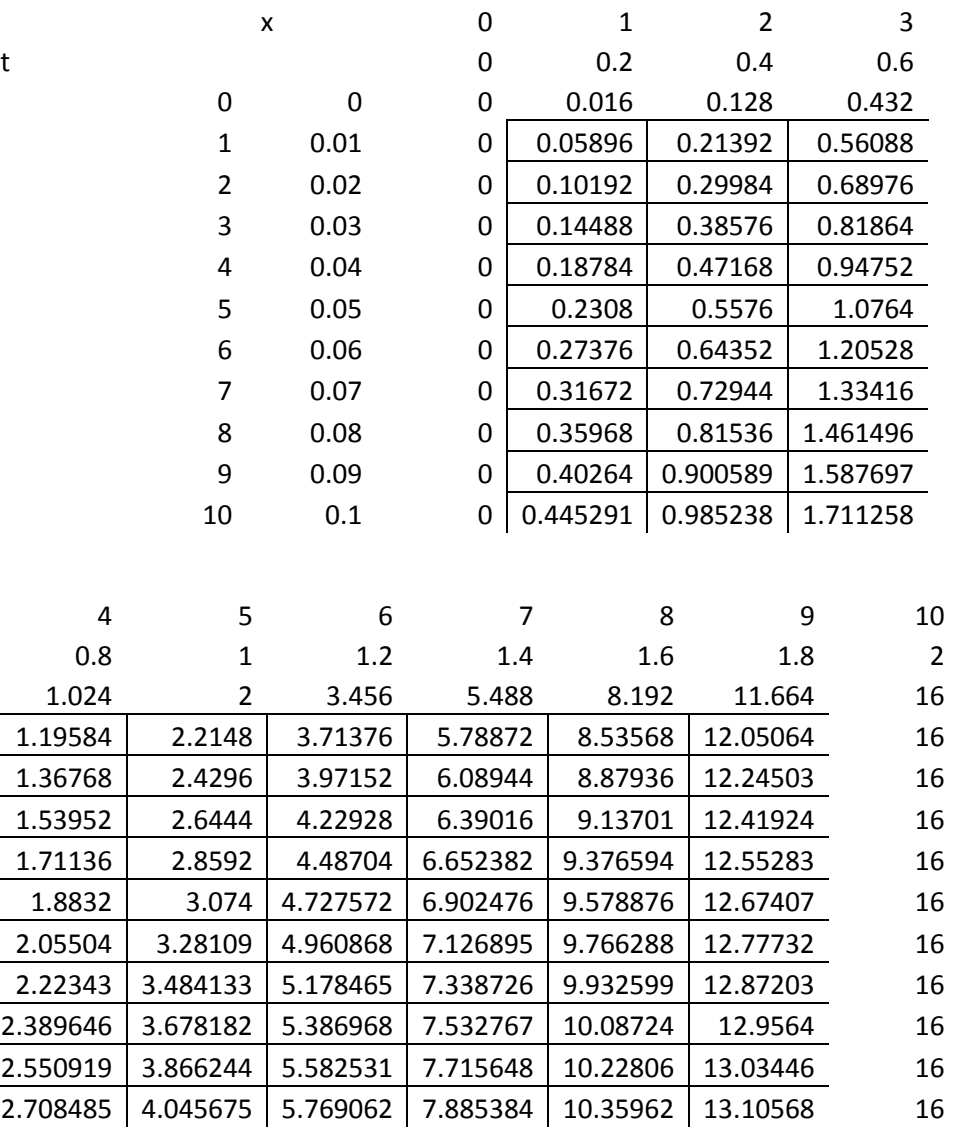

=2\*(G12^3)-------(drag down)

=(\$E\$8\*F13)+(1-(2\*\$E\$8))\*G13+(\$E\$8\*H13)

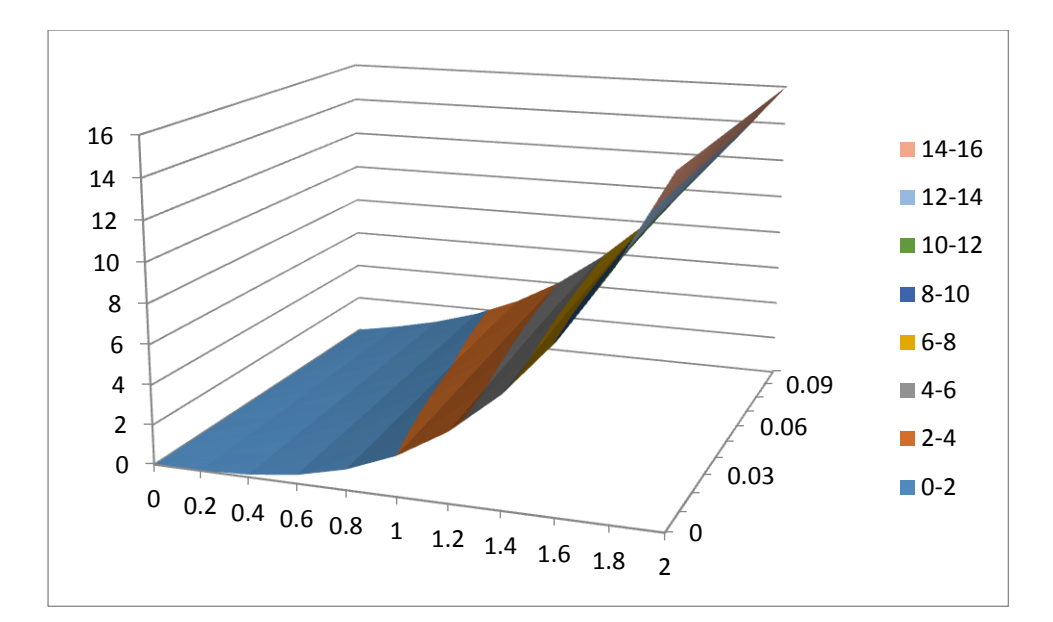

#### **MATLAB**

commandwindow clear clc format short g  $t0 = 0;$  $z = 0;$  $tf = 0.10$ ;  $z f = 2$ ;  $dz = 0.2;$  $dt = 0.01;$  $c = 1.79;$  $r = c * (dt / (dz^2));$  $t = [t0:dt:tf]$  $z = [z0:dz:zf]$  $n = (zf-z0)/dz$  $m = (tf-t0)/dt$  $T(1:m+1,1) = zeros(m+1,1);$  $T(1:m+1,n+1) = 16;$  $T(1,1:n+1) = 2*(z.^3);$ for  $j = 1:m$ for  $i = 2:n$  $T(j+1,i) = r*T(j,i-1) + (1-(2*r))*T(j,i) + r*T(j,i+1)$  end end T mesh(z,t,T)

#### COMMANDWINDOW

 $T =$ 

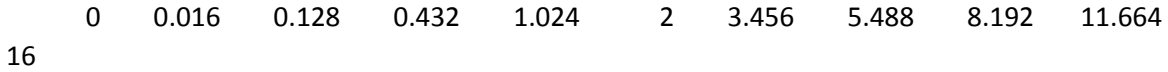

 0 0.05896 0.21392 0.56088 1.1958 2.2148 3.7138 5.7887 8.5357 12.051 16 0 0.10192 0.29984 0.68976 1.3677 2.4296 3.9715 6.0894 8.8794 12.245 16 0 0.14488 0.38576 0.81864 1.5395 2.6444 4.2293 6.3902 9.137 12.419 16 0 0.18784 0.47168 0.94752 1.7114 2.8592 4.487 6.6524 9.3766 12.553 16 0 0.2308 0.5576 1.0764 1.8832 3.074 4.7276 6.9025 9.5789 12.674 16 0 0.27376 0.64352 1.2053 2.055 3.2811 4.9609 7.1269 9.7663 12.777 16 0 0.31672 0.72944 1.3342 2.2234 3.4841 5.1785 7.3387 9.9326 12.872 16 0 0.35968 0.81536 1.4615 2.3896 3.6782 5.387 7.5328 10.087 12.956 16 0 0.40264 0.90059 1.5877 2.5509 3.8662 5.5825 7.7156 10.228 13.034 16 0 0.44529 0.98524 1.7113 2.7085 4.0457 5.7691 7.8854 10.36 13.106 16

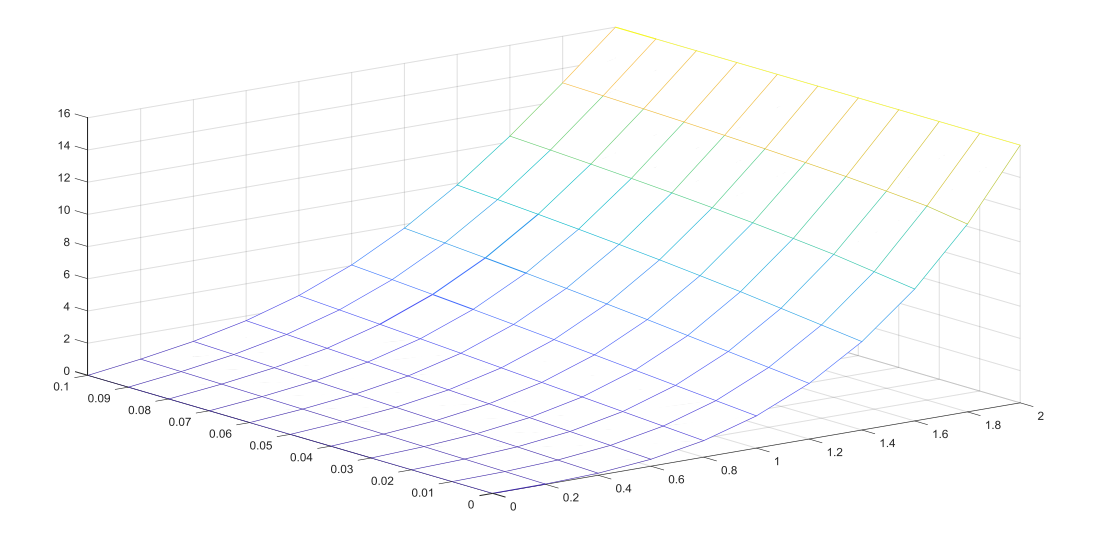